Сертификация специалистов пренатальной диагностики по программе скринига первого триместра The Fetal Medicine Foundation (FMF)

Шумаков С.Ю. Областной перинатальный центр г. Челябинск, 2009г.

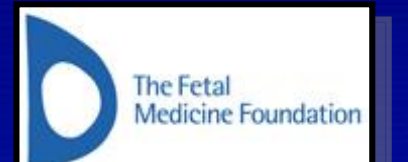

**Fetal Medicine Foundation (FMF), руководителем которого является профессор Кипрос Николаидес, занимается исследованиями в области медицины плода, диагностики аномалий его развития, диагностики и лечения различных осложнений беременности. Fetal Medicine Foundation проводит обучение и сертификацию специалистов по проведению всех видов ультразвуковых исследований в акушерстве, а также аккредитацию перинатальных центров по выполнению скрининговых ультразвуковых исследований при беременности. Сертифицированные специалисты и центры получают разработанное FMF программное обеспечение для расчета риска хромосомной патологии плода по данным ультразвукового и биохимического скрининга. Для получения сертификата по проведению ультразвукового исследования в 11-13+6 недель необходимо пройти теоретическое обучение на курсе, поддержанном FMF; пройти практический тренинг в аккредитованном FMF центре; предоставить в FMF ультразвуковые фотографии, демонстрирующие измерение ТВП плода, визуализацию костей носа, допплерометрию кровотока в венозном протоке и трикуспидальном клапане согласно разработанным FMF критериям.**

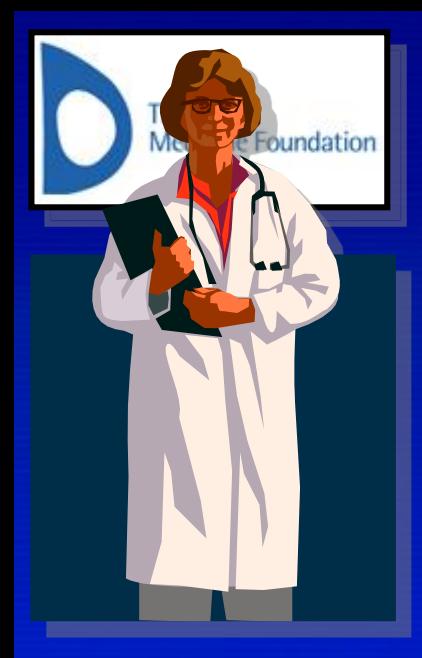

# **Что «дает» сертификат FMF?**

**Возможность использовать специализированное программное обеспечение для расчета индивидуального риска рождения ребенка с хромосомными аномалиями уже в первом триместре беременности.** 

**Возможность использовать при расчете индивидуального риска не только данные ультразвукового исследования, но и данные биохимического скрининга а также индивидуальные особенности пациента.** 

**Обладание сертификатом международного образца, возможность повысить собственную квалификацию, возможность участвовать в международных исследовательских программах и т.д.**

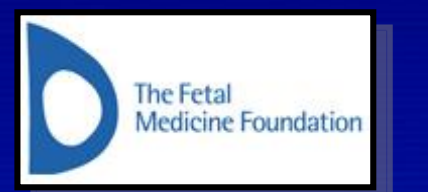

**Теоретическое обучение на курсе, поддержанном FMF.**

#### **2008 год:**

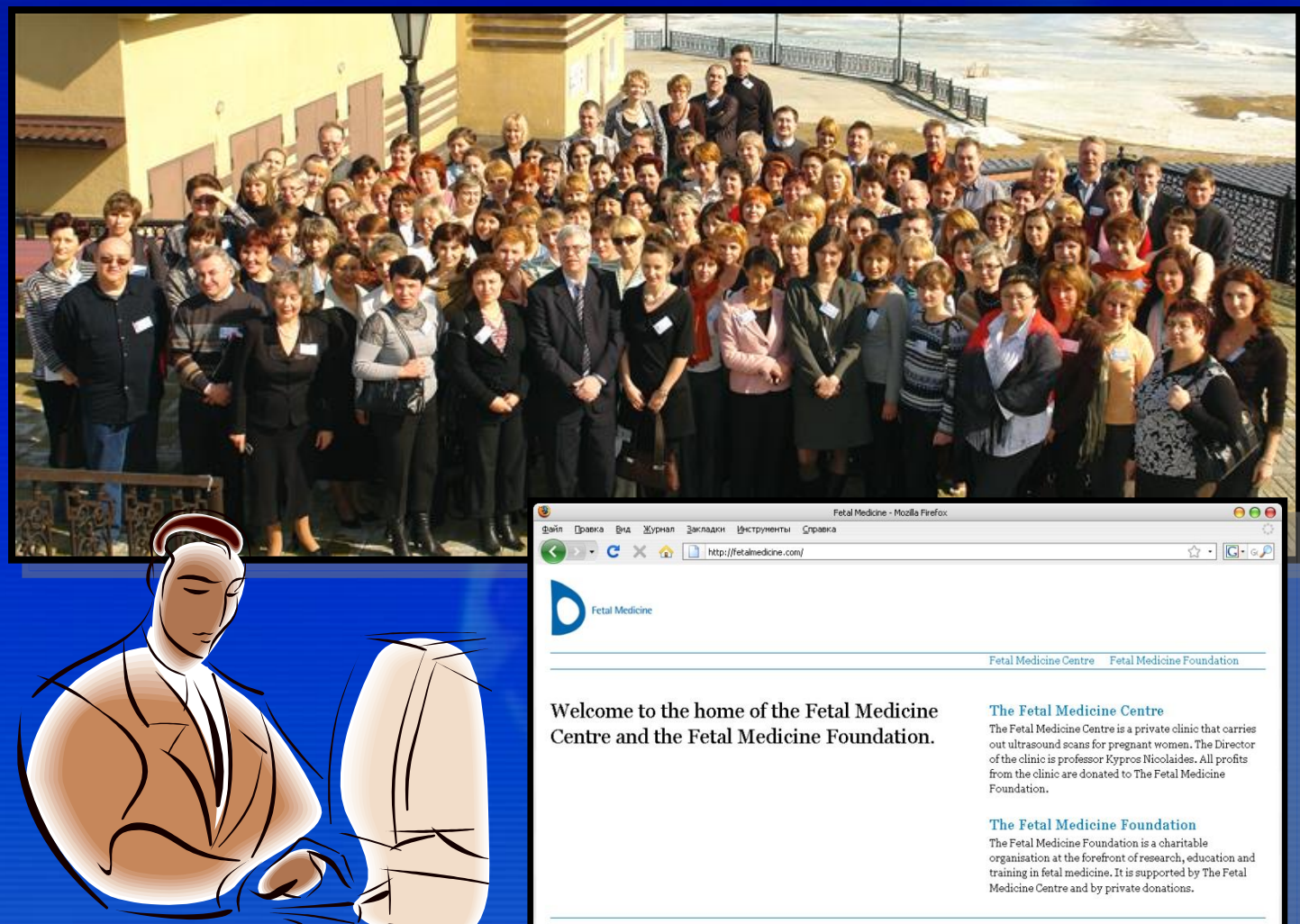

**2009 год:**

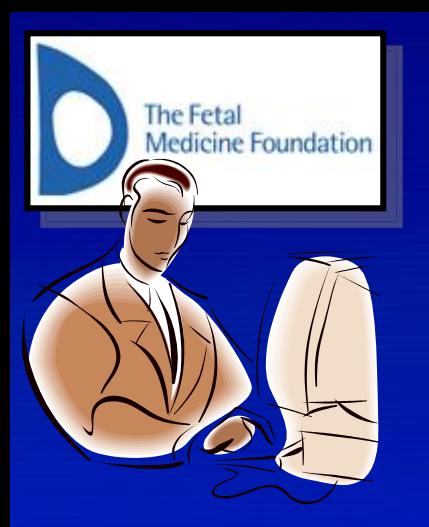

# **Теоретическое обучение на курсе, поддержанном FMF.**

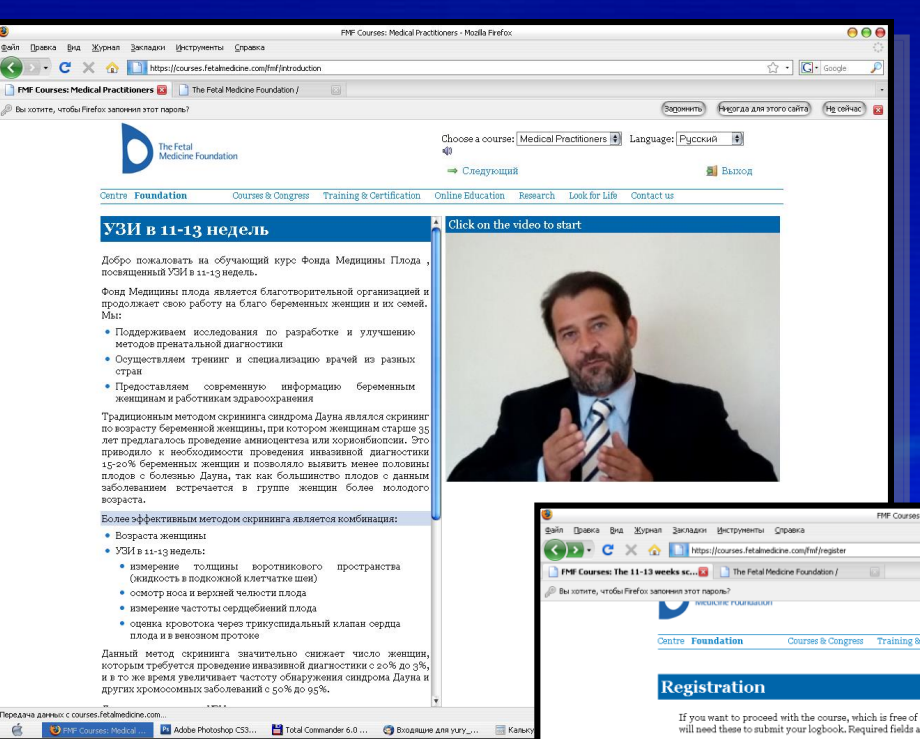

FMF Courses: The 11-13 weeks scan - Mozila F  $\sqrt{2}$  .  $\boxed{G}$  Google  $\boxed{3q$ дэнить) Рикспан для этого сайта)  $\boxed{Hq \cos \theta}$ Courses & Congress Training & Certification Online Education Research Look for Life Contact us

> If you want to proceed with the course, which is free of charge, please register. Make a note of your chosen login name and password, as you will need these to submit your logbook. Required fields are highlighted in blue.

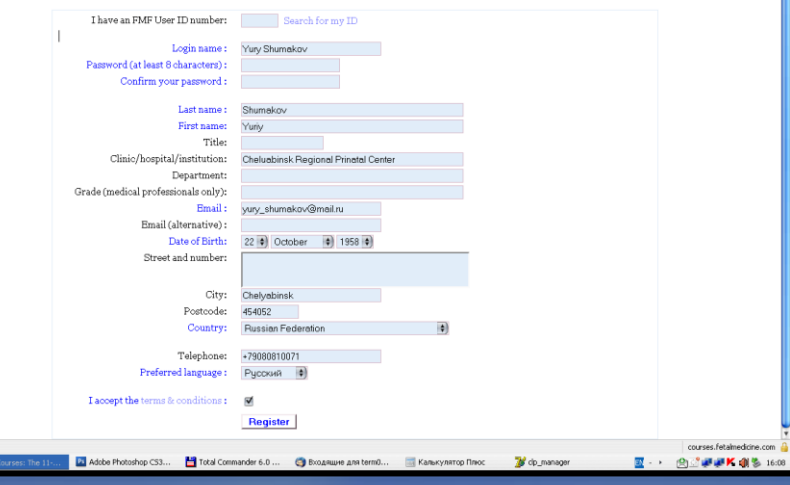

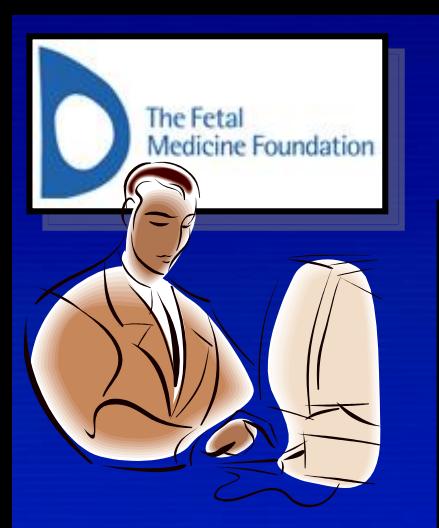

# **Ультразвуковые фотографии (3 шт.), демонстрирующие измерение ТВП плода.**

 $1.7$ rim.<br>9.80 - 4.00

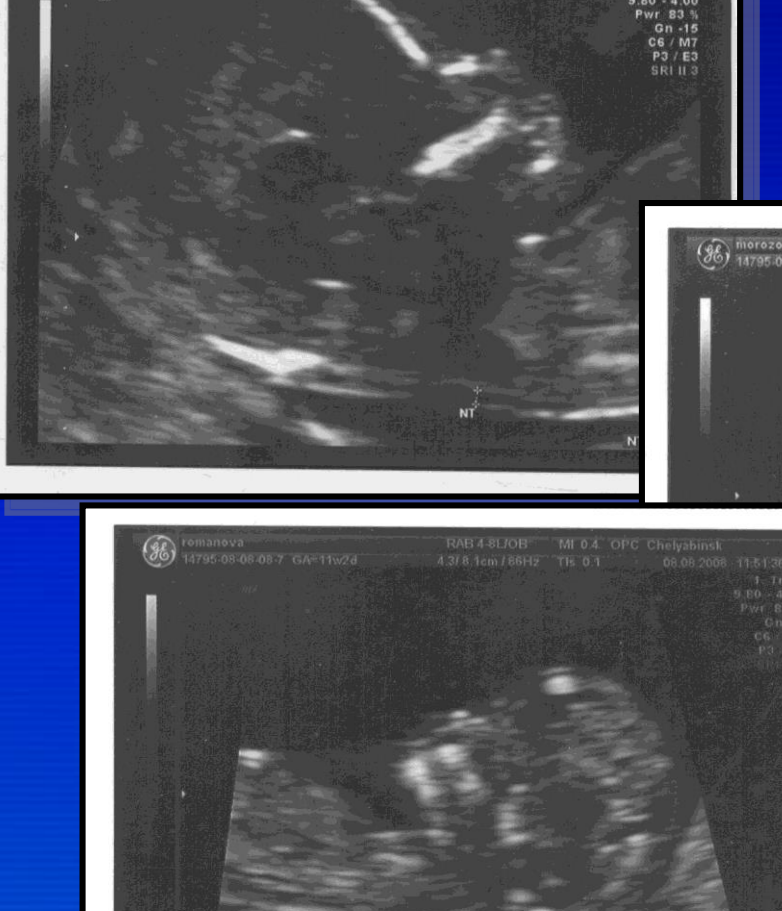

(Se) Kundius<br>(36) 14795-08-10-14-1 GA=13w2d

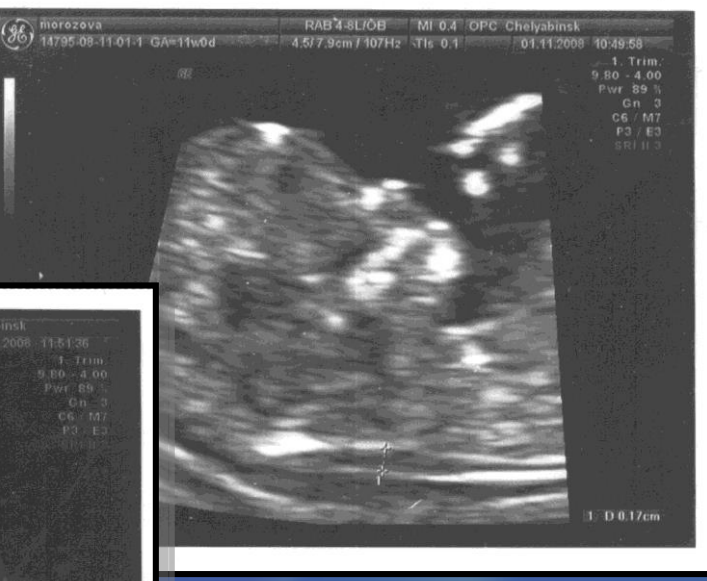

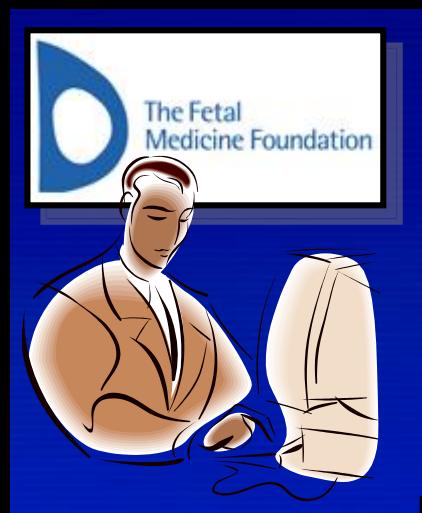

**Шаг №1. Зайдите на сайт FMF.**

**www.fetalmedicine.com**

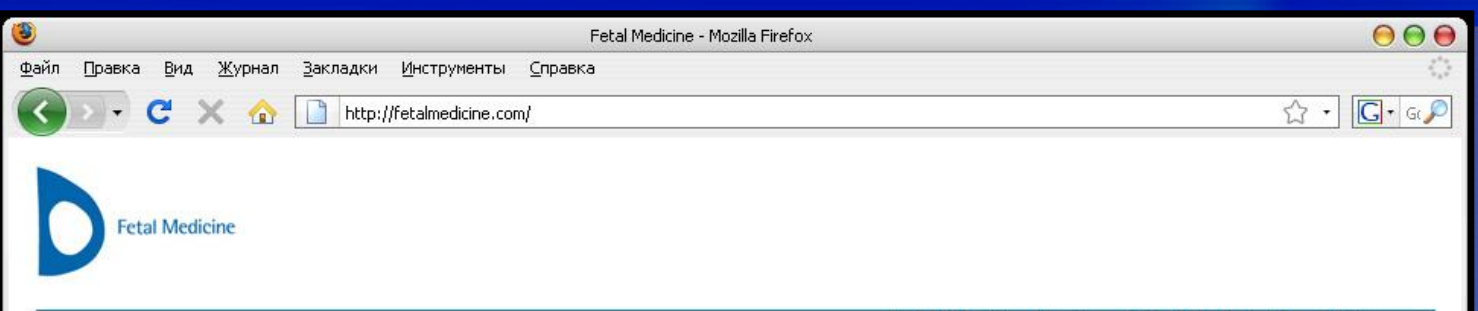

Fetal Medicine Centre Fetal Medicine Foundation

Welcome to the home of the Fetal Medicine Centre and the Fetal Medicine Foundation.

#### The Fetal Medicine Centre

The Fetal Medicine Centre is a private clinic that carries out ultrasound scans for pregnant women. The Director of the clinic is professor Kypros Nicolaides. All profits from the clinic are donated to The Fetal Medicine Foundation.

#### The Fetal Medicine Foundation

The Fetal Medicine Foundation is a charitable organisation at the forefront of research, education and training in fetal medicine. It is supported by The Fetal Medicine Centre and by private donations.

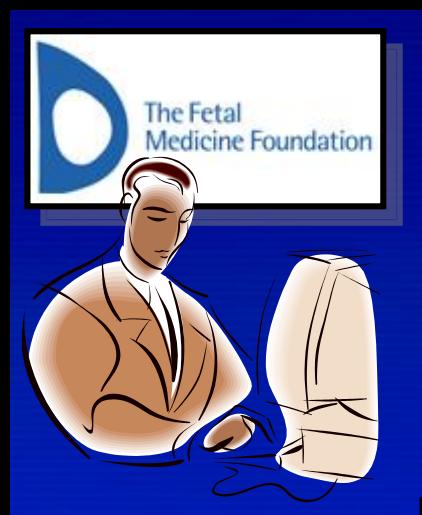

**Шаг №1. Зайдите на сайт FMF.**

**www.fetalmedicine.com**

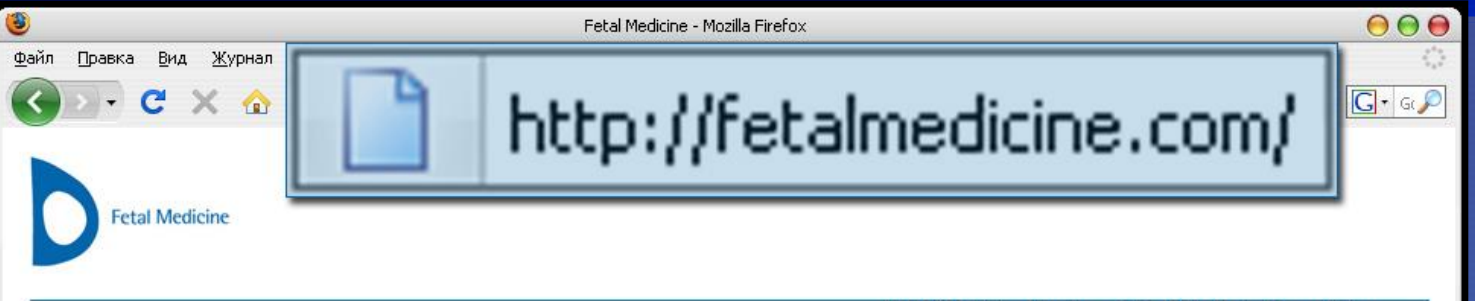

Fetal Medicine Centre Fetal Medicine Foundation

Welcome to the home of the Fetal Medicine Centre and the Fetal Medicine Foundation.

#### The Fetal Medicine Centre

The Fetal Medicine Centre is a private clinic that carries out ultrasound scans for pregnant women. The Director of the clinic is professor Kypros Nicolaides. All profits from the clinic are donated to The Fetal Medicine Foundation.

#### The Fetal Medicine Foundation

The Fetal Medicine Foundation is a charitable organisation at the forefront of research, education and training in fetal medicine. It is supported by The Fetal Medicine Centre and by private donations.

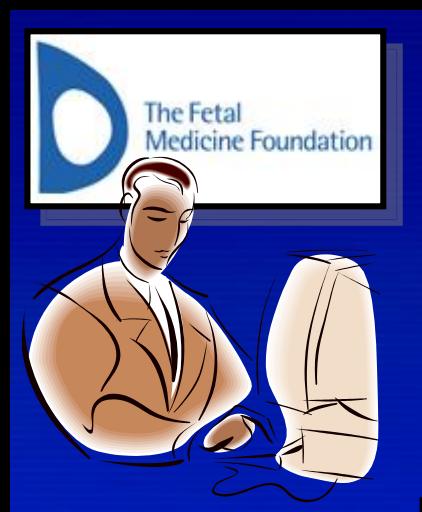

**Шаг №2. Вберите раздел**

**"The Fetal Medicine Foundation"**

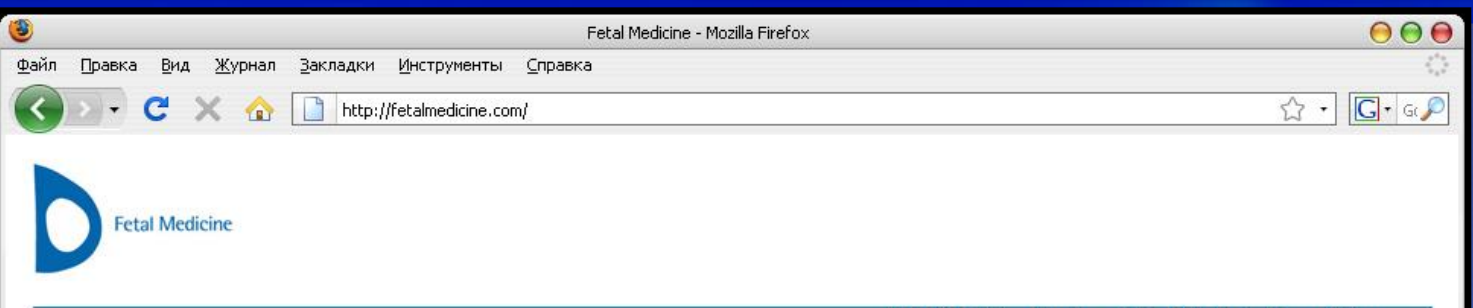

Fetal Medicine Centre Fetal Medicine Foundation

Welcome to the home of the Fetal Medicine Centre and the Fetal Medicine Foundation.

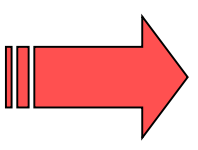

#### The Fetal Medicine Centre

The Fetal Medicine Centre is a private clinic that carries out ultrasound scans for pregnant women. The Director of the clinic is professor Kypros Nicolaides. All profits from the clinic are donated to The Fetal Medicine Foundation.

#### The Fetal Medicine Foundation

The Fetal Medicine Foundation is a charitable organisation at the forefront of research, education and training in fetal medicine. It is supported by The Fetal Medicine Centre and by private donations.

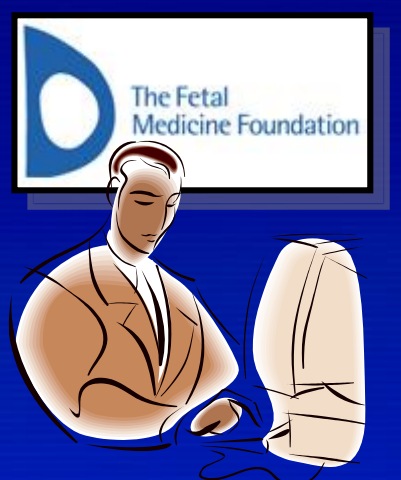

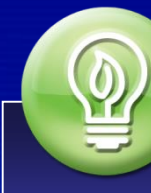

#### Шаг №3. Вберите пункт меню

#### "Online Education"

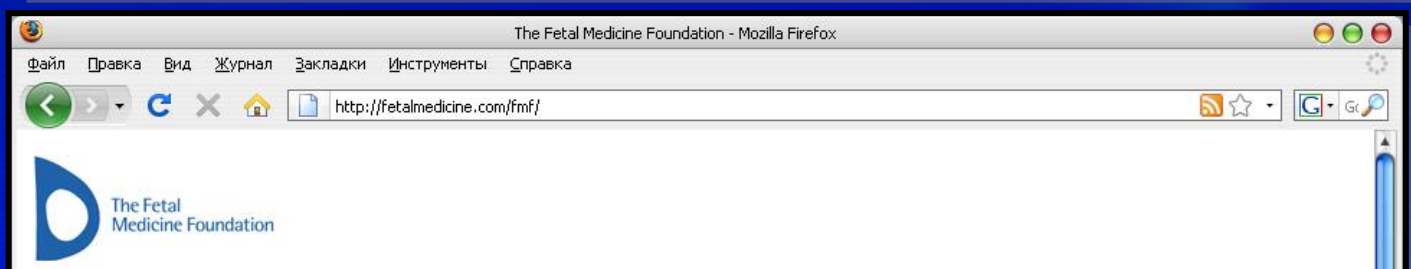

Centre Foundation

Training & Certification Online Education Research Look for Life Contact us

### Welcome to the Fetal Medicine Foundation

Courses & Congress

The Fetal Medicine Foundation is a Registered Charity that aims to improve the health of pregnant women and their babies through research and training in fetal medicine.

The Foundation, with the support of an international group of experts, has introduced an educational programme both for healthcare professionals and parents and a series of certificates of competence in different aspects of fetal medicine.

In the last 10 years, The Foundation has supported research and training in the following areas through grants to a total of more than £7 million:

- Early diagnosis of fetal abnormalities
- Screening for chromosomal defects
- Intrauterine fetal surgery
- Causes and prevention of miscarriage and stillbirth
- Prediction and prevention of pre-term delivery
- Preeclampsia and fetal growth restriction
- Problems of multiple pregnancies
- Development of safer techniques for prenatal diagnosis

#### New internet courses

The courses are free of charge and they are appropriate for both health care professionals and patients

#### The 11-13 weeks scan

Available in two versions, one for patients and another for health care professionals in 19 languages: English, Deutsch, Flemish, Español, Italiano, Português, Francais, Ελληνικά, Türkçe, 漢語, 日本語, Русский, Română, Български, Polski, Česky, n·13, وRomână, Български, Polski

#### **Cervical assessment**

Available in one version in 18 languages: English, Deutsch, Español, Português, Francais, Ελληνικά, Türkçe, 漢語, 日本語, Русский, Română, Български, Polski, Česky, Tiếng Việt, עַרְרָית, Polski, Česky, Tiếng Việt,

#### Antenatal surveillance

Available in one version in English, but it is being

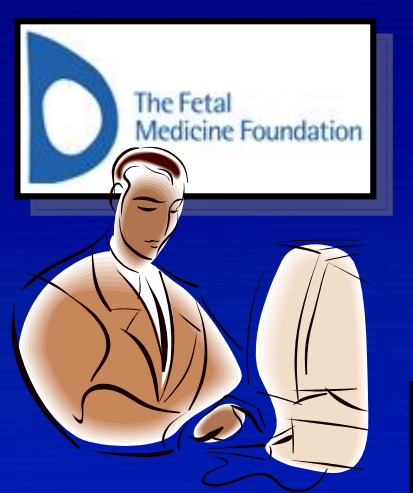

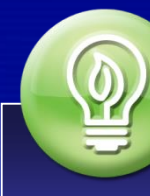

#### Шаг №3. Вберите пункт меню

### "Online Education"

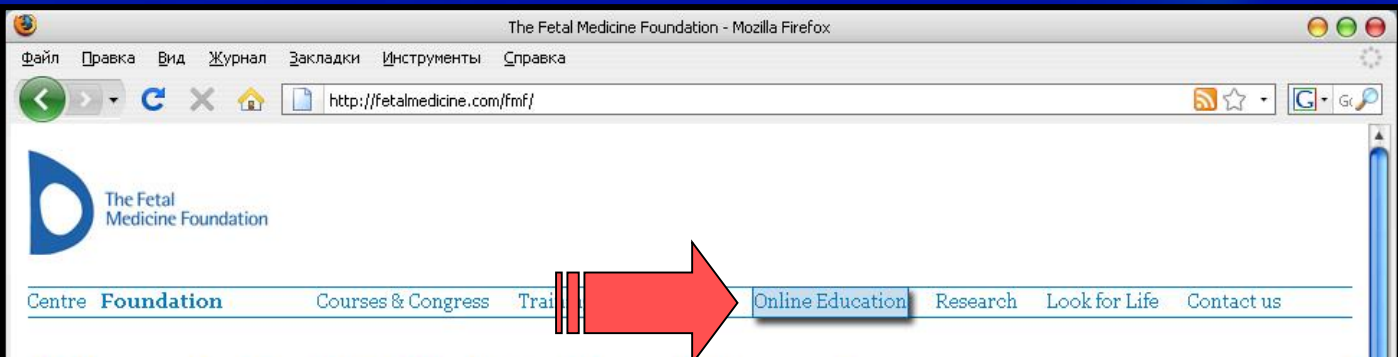

## Welcome to the Fetal Medicine Foundation

The Fetal Medicine Foundation is a Registered Charity that aims to improve the health of pregnant women and their babies through research and training in fetal medicine.

The Foundation, with the support of an international group of experts, has introduced an educational programme both for healthcare professionals and parents and a series of certificates of competence in different aspects of fetal medicine.

In the last 10 years, The Foundation has supported research and training in the following areas through grants to a total of more than £7 million:

- Early diagnosis of fetal abnormalities
- Screening for chromosomal defects
- Intrauterine fetal surgery
- Causes and prevention of miscarriage and stillbirth
- Prediction and prevention of pre-term delivery
- Preeclampsia and fetal growth restriction
- Problems of multiple pregnancies
- Development of safer techniques for prenatal diagnosis

New internet courses

The courses are free of charge and they are appropriate for both health care professionals and patients

#### The 11-13 weeks scan

Available in two versions, one for patients and another for health care professionals in 19 languages: English, Deutsch, Flemish, Español, Italiano, Português, Francais, Ελληνικά, Türkçe, 漢語, 日本語, Русский, Română, Български, Polski, Česky, n·13, وRomână, Български, Polski

#### **Cervical assessment**

Available in one version in 18 languages: English, Deutsch, Español, Português, Francais, Ελληνικά, Türkçe, 漢語, 日本語, Русский, Română, Български, Polski, Česky, Tiếng Việt, n 130, physi, Česky

#### Antenatal surveillance

Available in one version in English, but it is being

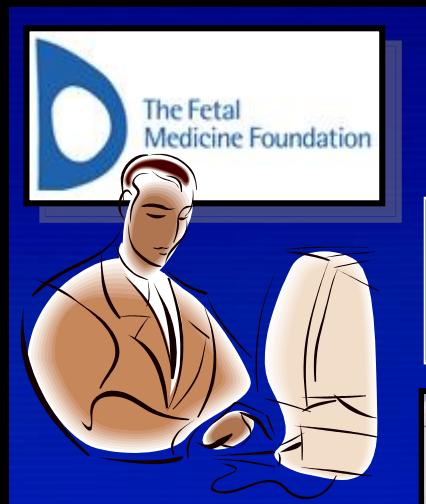

Шаг №4. Вберите пункт меню

#### "The 11-13 weeks scan" 3  $000$ The Fetal Medicine Foundation - Mozilla Firefox Файл Правка Журнал Закладки Инструменты Справка  $\overline{\mathbf{a}}$   $\mathcal{O}$   $\cdot$   $\overline{\mathbf{G}}$   $\cdot$   $\overline{\mathcal{O}}$ http://fetalmedicine.com/fmf/ **The Fetal Medicine Foundation** Training & Contifict Courses & Congress Centre Foundation Online Education Research Look for Life Contact us The 11-13 weeks scan The 20-22 weeks scan Welcome to the Fetal Medicine Foundatio Doppler ultrasound courses Fetal Echocardiography Cervical assessment

The Fetal Medicine Foundation is a Registered Charity that aims to improve the health of pregnant women and their babies through research and training in fetal medicine.

The Foundation, with the support of an international group of experts, has introduced an educational programme both for healthcare professionals and parents and a series of certificates of competence in different aspects of fetal medicine.

In the last 10 years, The Foundation has supported research and training in the following areas through grants to a total of more than £7 million:

- Early diagnosis of fetal abnormalities
- Screening for chromosomal defects
- Intrauterine fetal surgery
- Causes and prevention of miscarriage and stillbirth
- Prediction and prevention of pre-term delivery
- Preeclampsia and fetal growth restriction
- Problems of multiple pregnancies
- Development of safer techniques for prenatal diagnosis

The courses are free of charge and they are appropriate for both health care professionals and patients

#### The 11-13 weeks scan

Available in two versions, one for patients and another for health care professionals in 19 languages: English, Deutsch, Flemish, Español, Italiano, Português, Francais, Ελληνικά, Türkçe, 漢語, 日本語, Русский, Română, Български, Polski, Česky, n·13, وRomână, Български, Polski

#### **Cervical assessment**

Available in one version in 18 languages: English, Deutsch, Español, Português, Francais, Ελληνικά, Türkçe, 漢語, 日本語, Русский, Română, Български, Polski, Česky, Tiếng Việt, עַרְרָית, Polski, Česky, Tiếng Việt,

#### Antenatal surveillance

Available in one version in English, but it is being

http://www.fetalmedicine.com/fmf/online-education/01-11-136-week-scan/

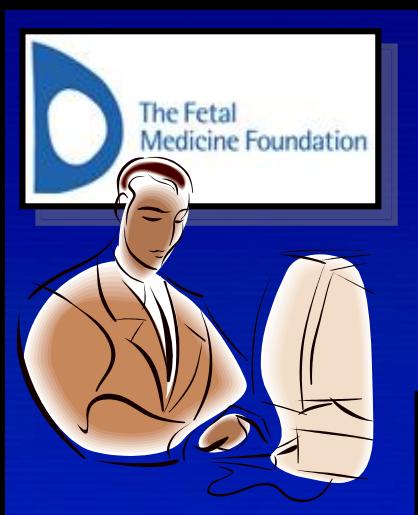

#### Шаг №5. Приступите к регистрации на

#### ("Medical practitioner"). **KYPCe**

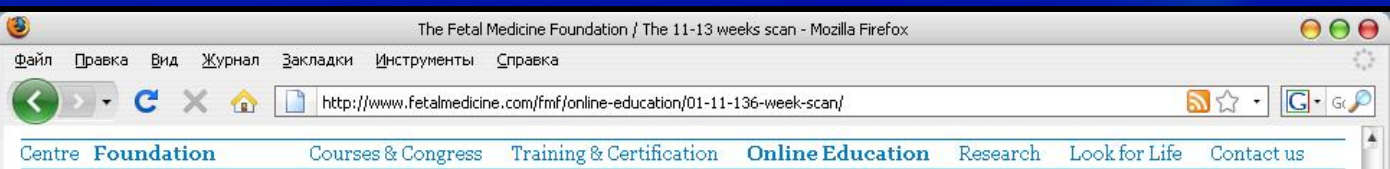

## **Online Education** The 11-13 weeks scan

#### **Internet course**

This internet based course covers all the important aspects of first-trimester screening for chromosomal abnormalities, the diagnosis of major fetal defects and screening for preeclampsia.

The course is compulsory for all sonographers wishing to obtain the FMF Certificates of competence in the measurement of nuchal translucency, assessment of the nasal bone, measurement of the facial angle, assessment of ductus venosus flow, assessment of tricuspid flow and measurement of uterine artery pulsatility index.

The course is provided in 19 languages and it is available in two versions: one for patients, which lasts for about one hour and another for health care personnel, which lasts for three hours. The course does not need to be covered in a single session.

• If you have already started the course please login here to continue:

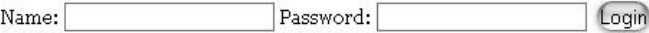

. If you want to start the course for the first time you need to select the preferred version (Patient or Medical practitioner) and then fill in a ristration form

Please select type of course: Patient / Medical practitioner

#### Internet course on the 11-13 weeks scan

Covers all aspects of the 11-13 weeks scan.

#### Compulsory for FMF Certificates of competence

- Measurement of nuchal translucency
- Assessment of the nasal bone
- Measurement of the facial angle
- Assessment of ductus venosus flow
- Assessment of tricuspid flow
- Measurement of uterine artery PI

#### Available in 19 languages.

#### Free of charge.

#### Three Continuing Medical Education credits.

After competion of the course you can obtain a CME certificate. For the terms and conditions please click here.

#### List of registrants.

To view the list of health care professionals who have

https://courses.fetalmedicine.com/fmf/register

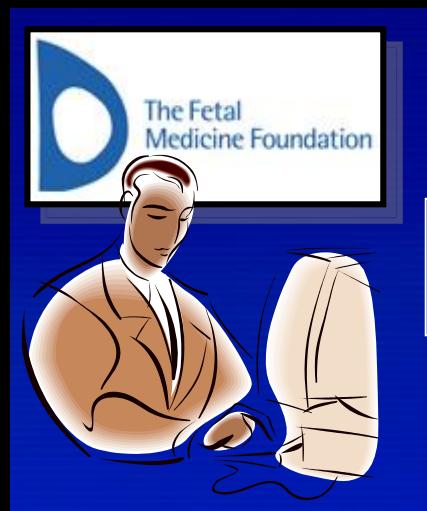

## **Обратите внимание**

**Необходимо указать существующий адрес электронной почты!**

# **Теоретическое обучение на курсе FMF.**

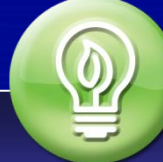

#### **Шаг №6. Регистрация.**

**Поля помеченные синим – обязательно должны быть заполнены.**

#### **Registration**

If you want to proceed with the course, which is free of charge, please register. Make a note of your chosen login name and password, as you will need these to submit your logbook. Required fields are highlighted in blue.

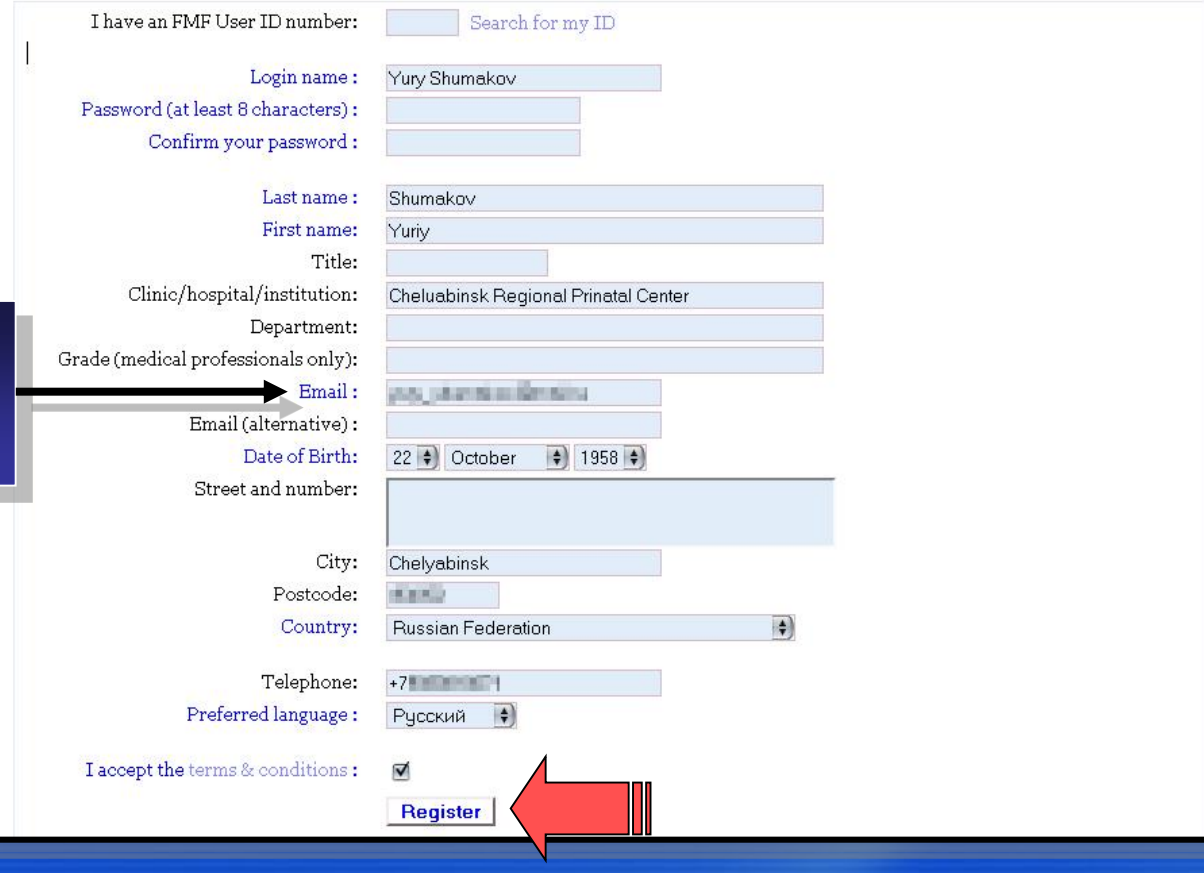

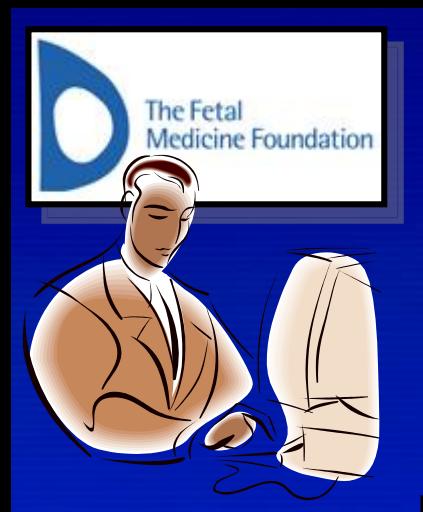

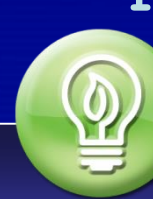

**Шаг №7. Начинаем курс.**

**Кликните мышью по указанной ссылке.**

# Thank you for registering

Welcome to the Fetal Medicine Foundation course 'Medical Practitioners'

Thank you for your registration. An email has been sent to  $\blacksquare$  @mail.ru to confirm your registration.

You can now proceed through the course at your own speed - if you decide to take a break, you can come back at any time, log in with your user name and password and continue from the page you were looking at last time.

Click here to start the course.

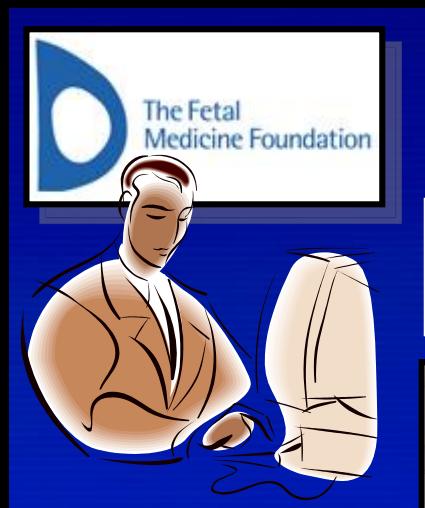

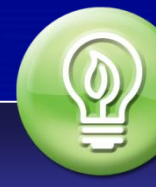

#### **Шаг №8. Прослушиваем весь курс.**

**По окончании слайда – переходим к следующему.**

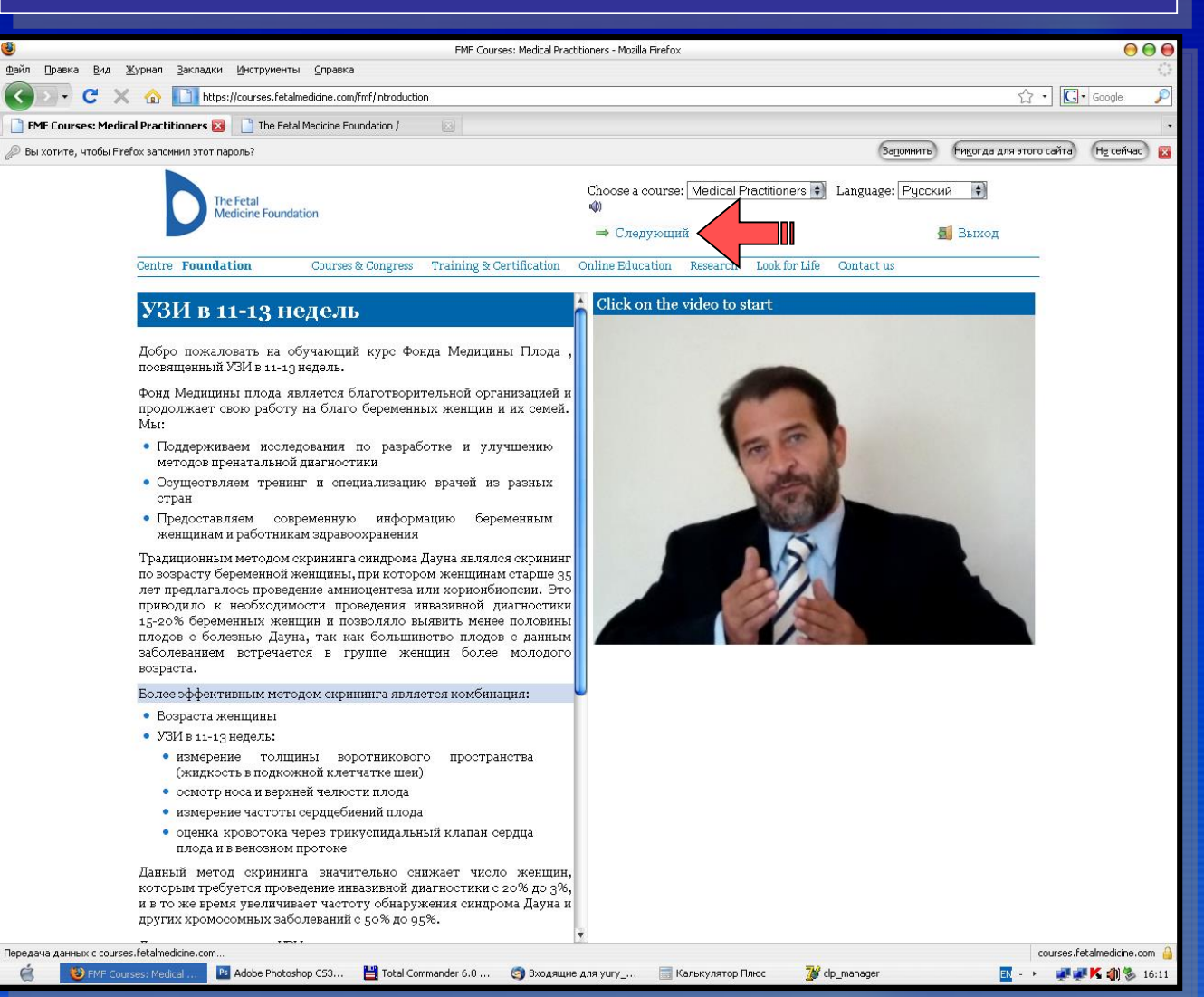

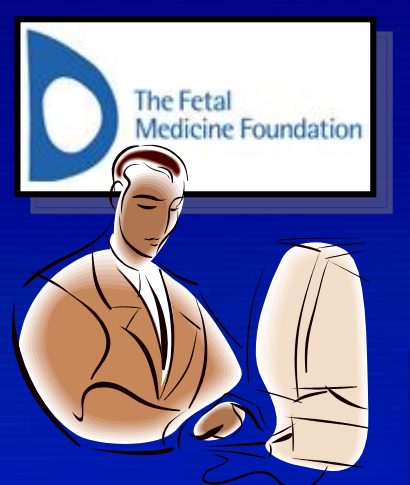

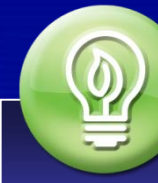

#### **Шаг №8. Прослушиваем весь курс.**

**По окончании слайда – переходим к следующему.**

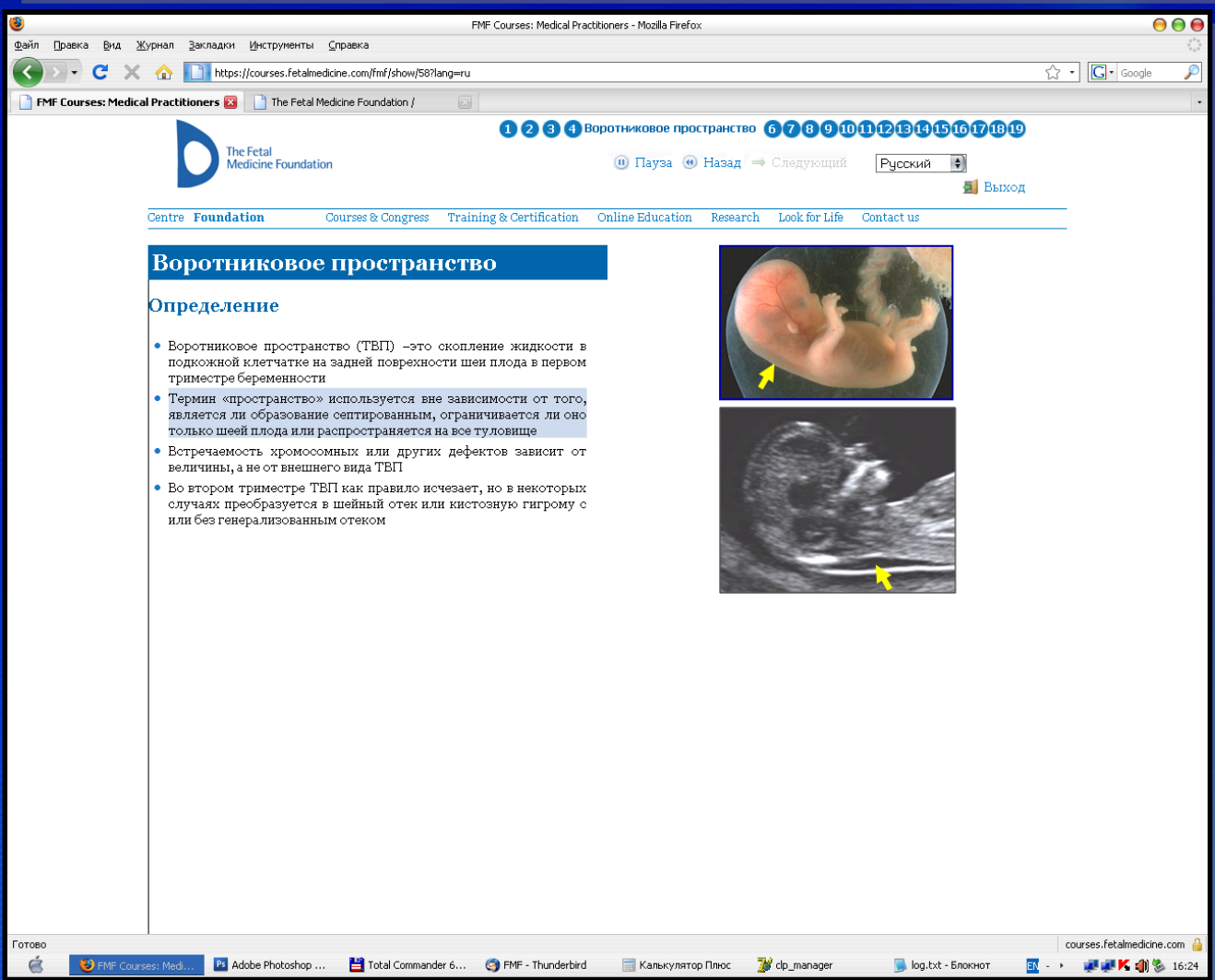

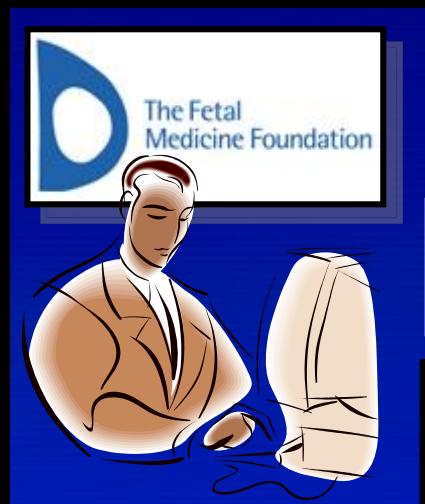

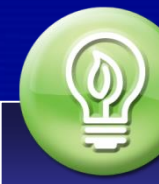

## **Шаг №9. Сдаем тест-контроль.**

**В конце курса отвечаем на несколько простых вопросов.**

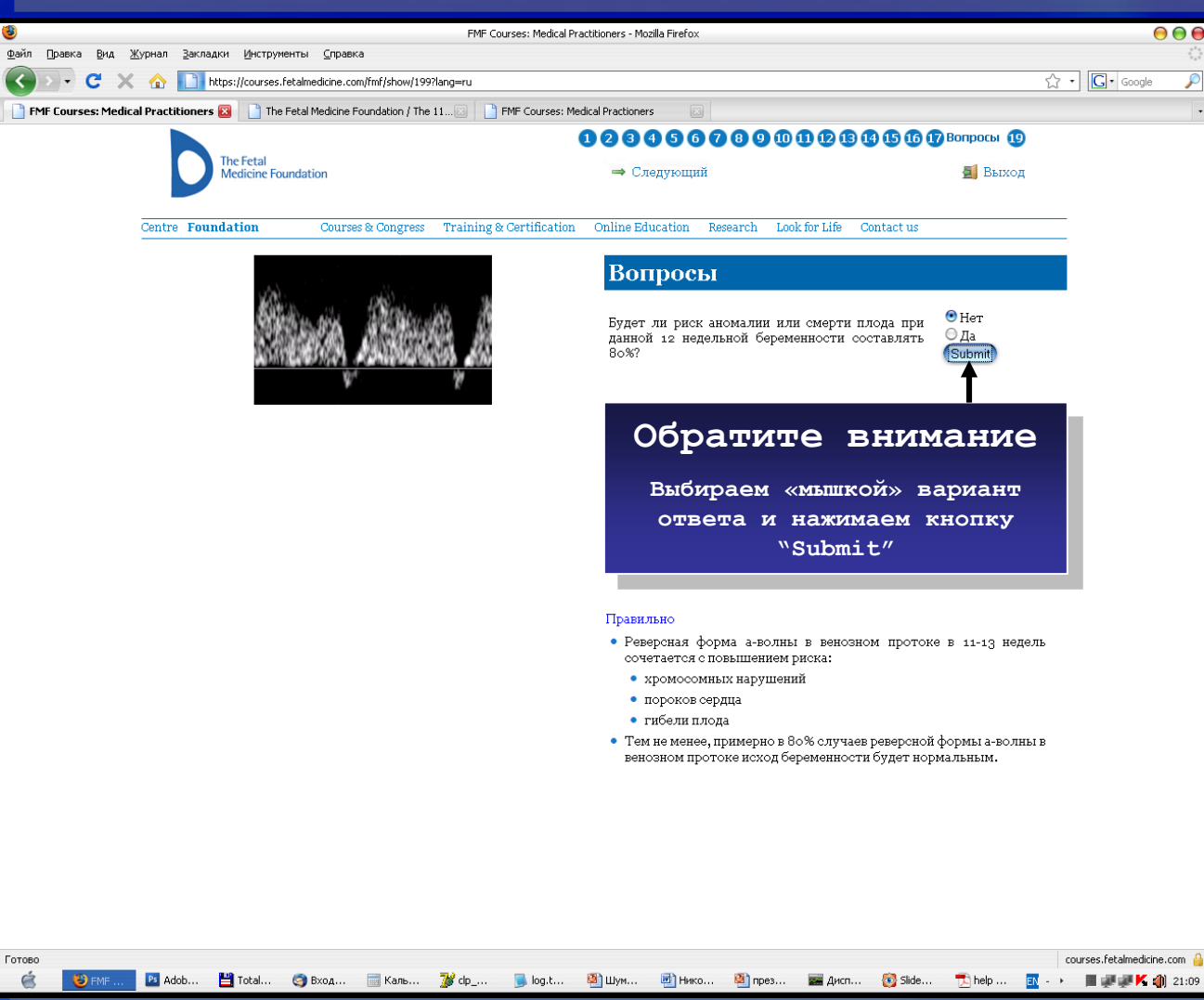

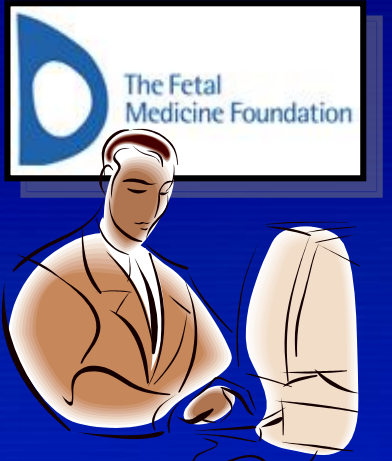

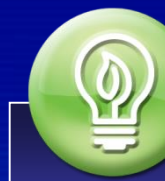

#### **Шаг №10. Получаем поздравления.**

**Профессор Кипрос Николаидес «лично» поздравляет Вас.**

courses.fetalmedicine.com

 $\overline{H}$   $\rightarrow$   $\rightarrow$ 

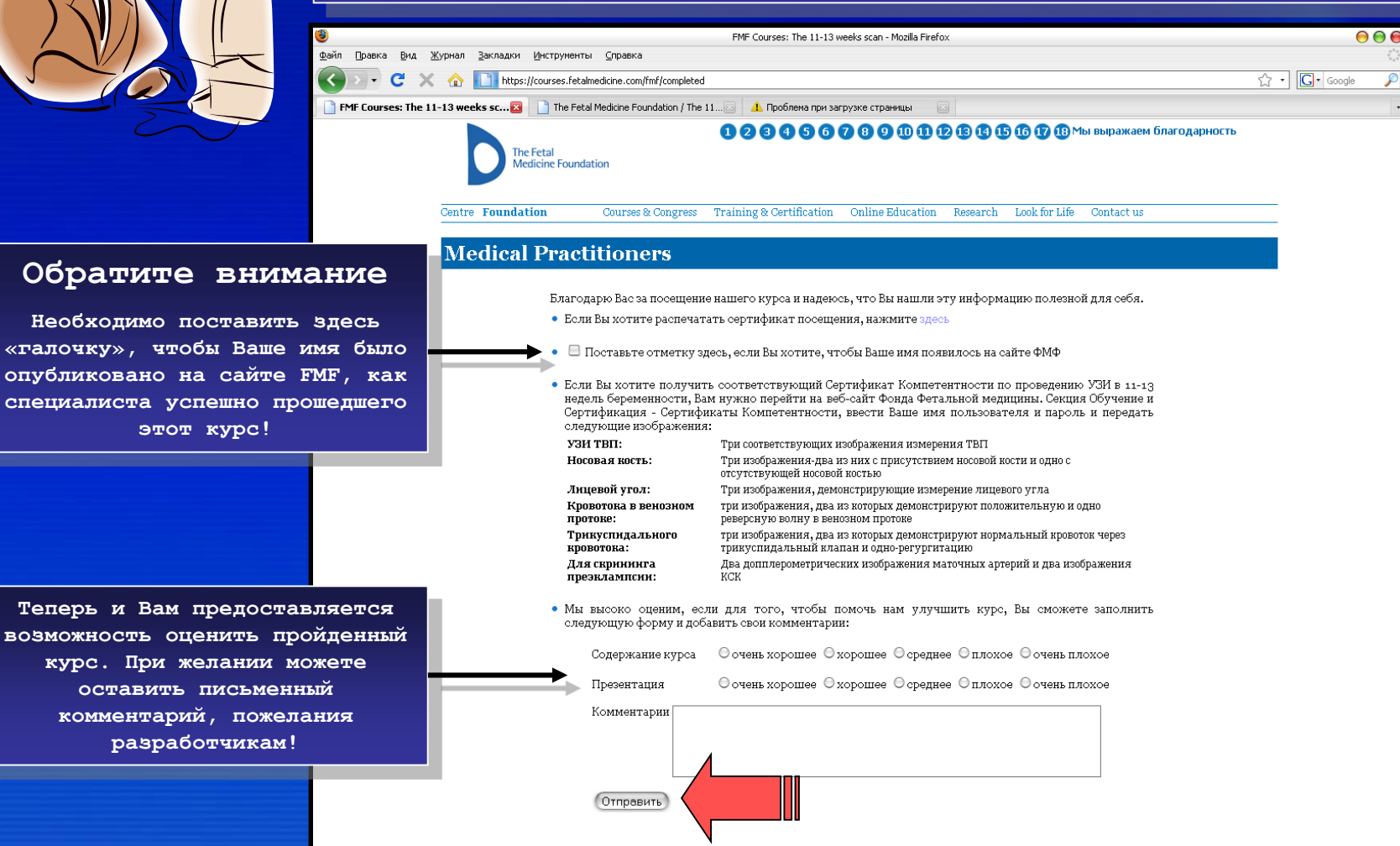

Передача данных с courses.fetalmedicine.com. **22 Ado… 3 Tot… ③ Bxo… ■ Kan… 7 dp… ● log… 図 山y… 図 Hwk… 図 npe… ■ Awc… ③ 290… ① help… ③ Bar…** 

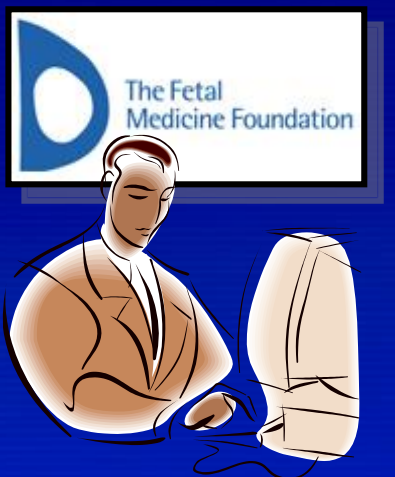

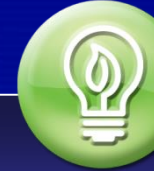

## **Шаг №11. Отправляем изображения.**

**Необходимо отправить на сайт 3 отсканированных фотографии измерения ТВП плода.**

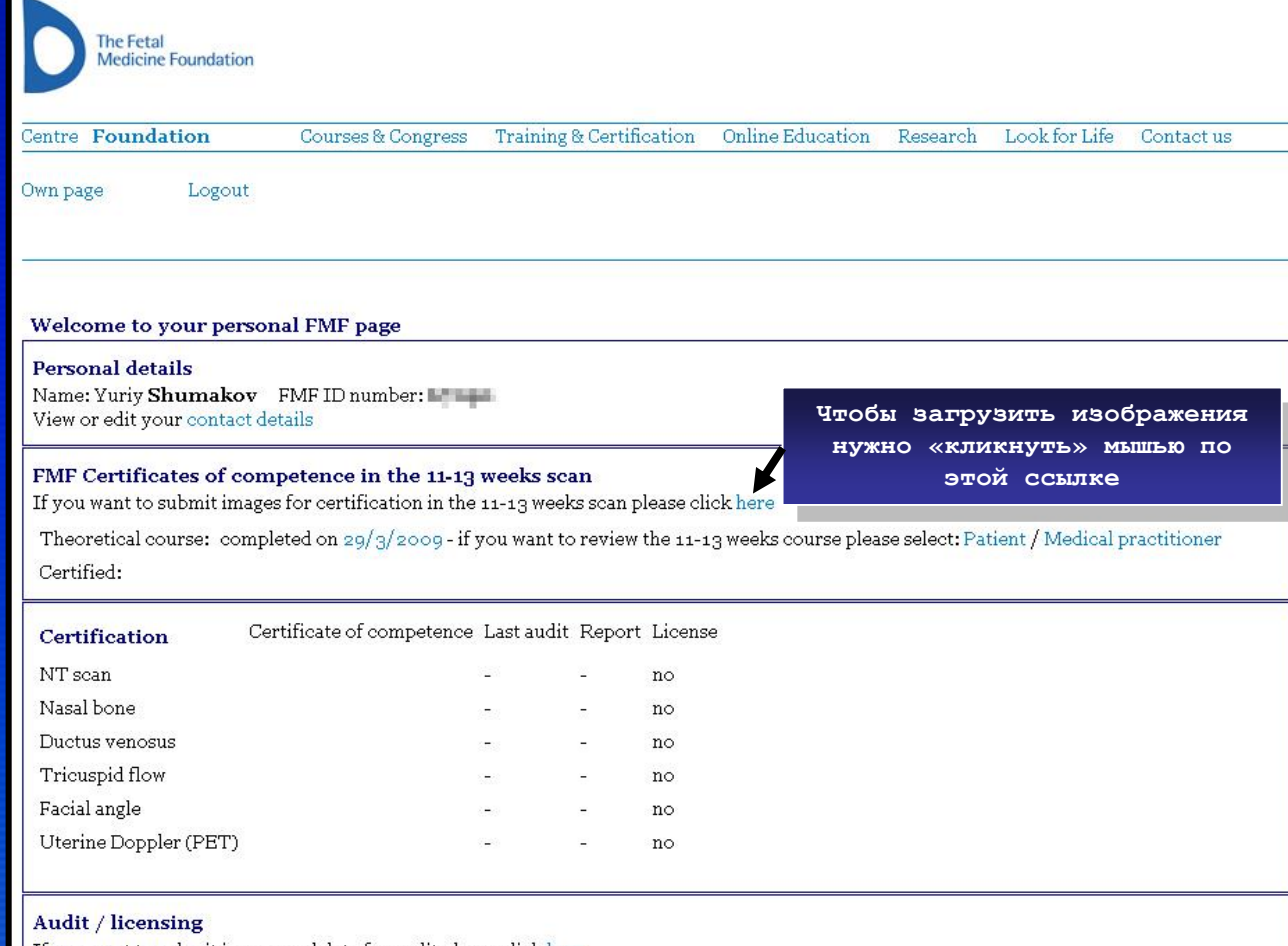

If you want to submit images and data for audit please click here If you want download the FMF software and obtain or renew your license for risk calculation please click here

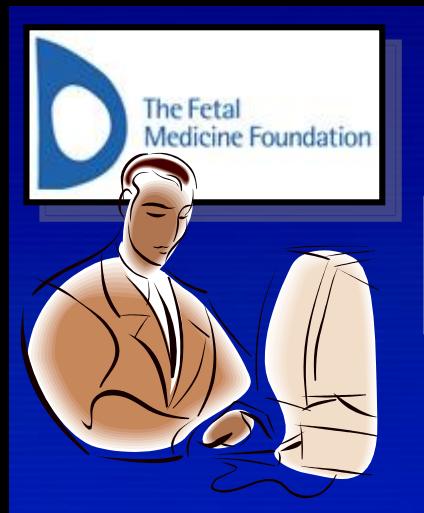

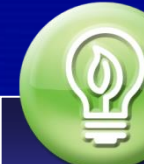

## **Шаг №11. Отправляем изображения.**

**Клик по кнопке «Обзор…».**

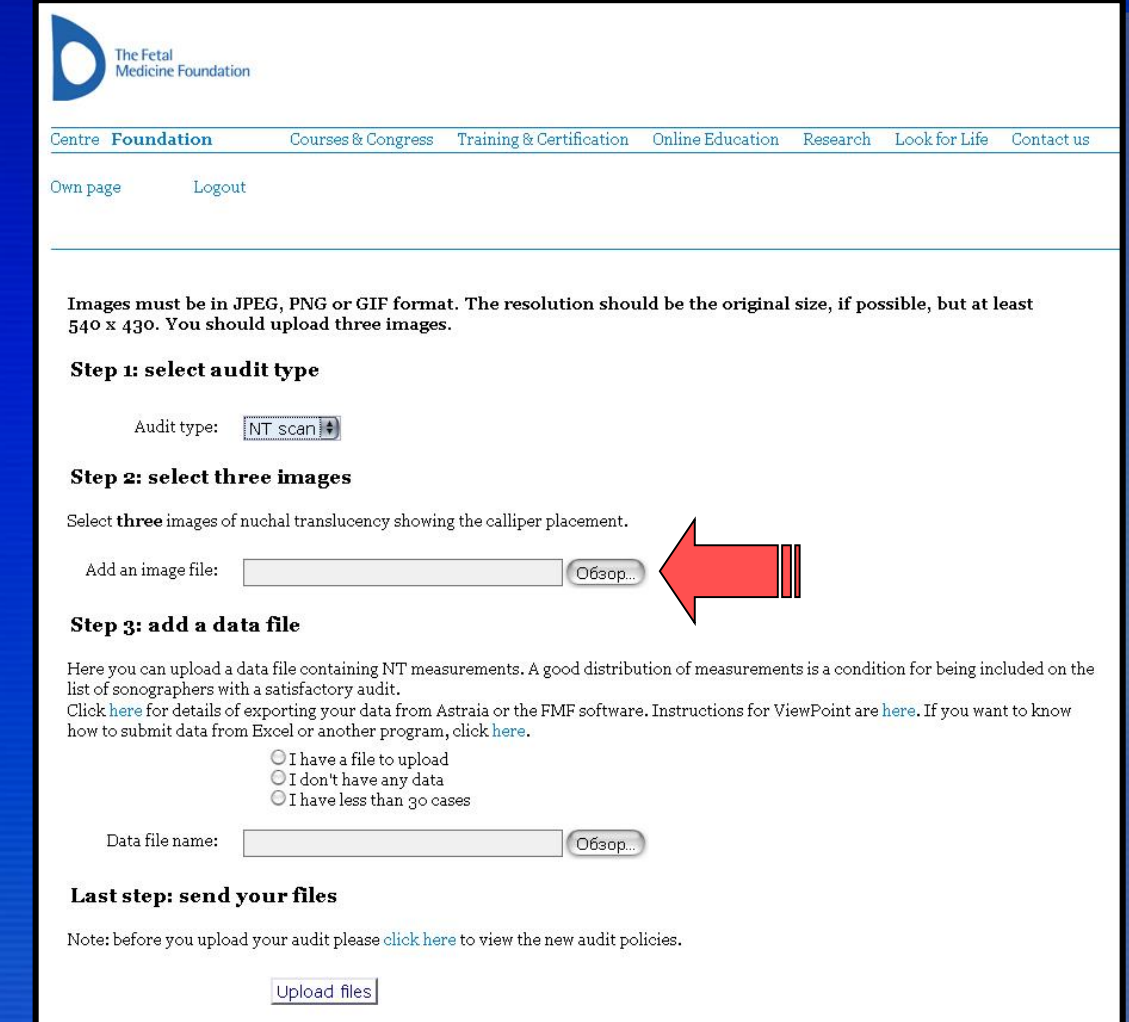

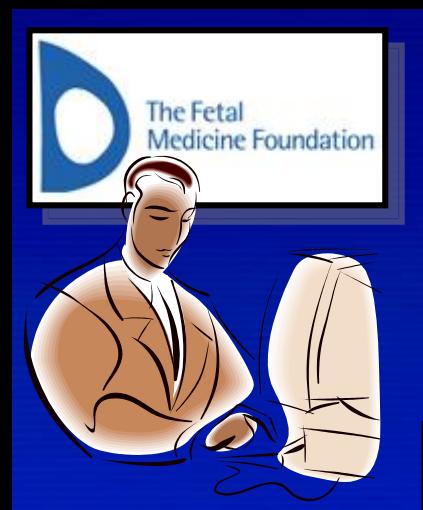

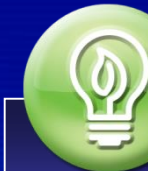

**Шаг №11. Отправляем изображения.**

**По очереди выбираете файлы с отсканированными фото.**

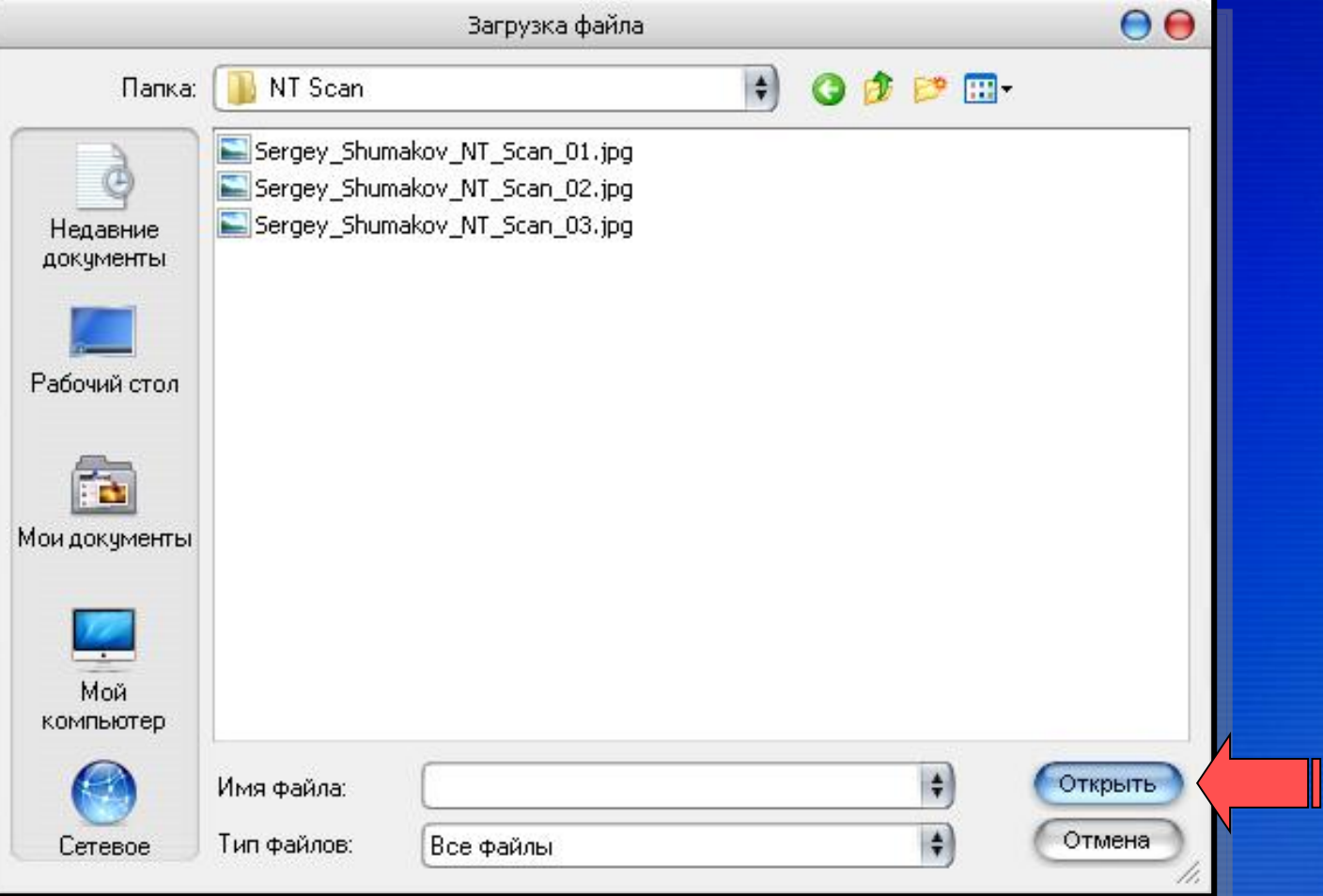

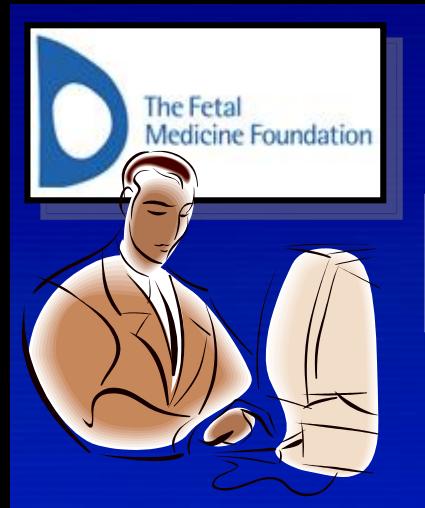

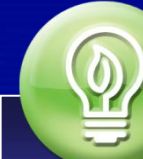

## **Шаг №11. Отправляем изображения.**

**По очереди выбираете файлы с отсканированными фото.**

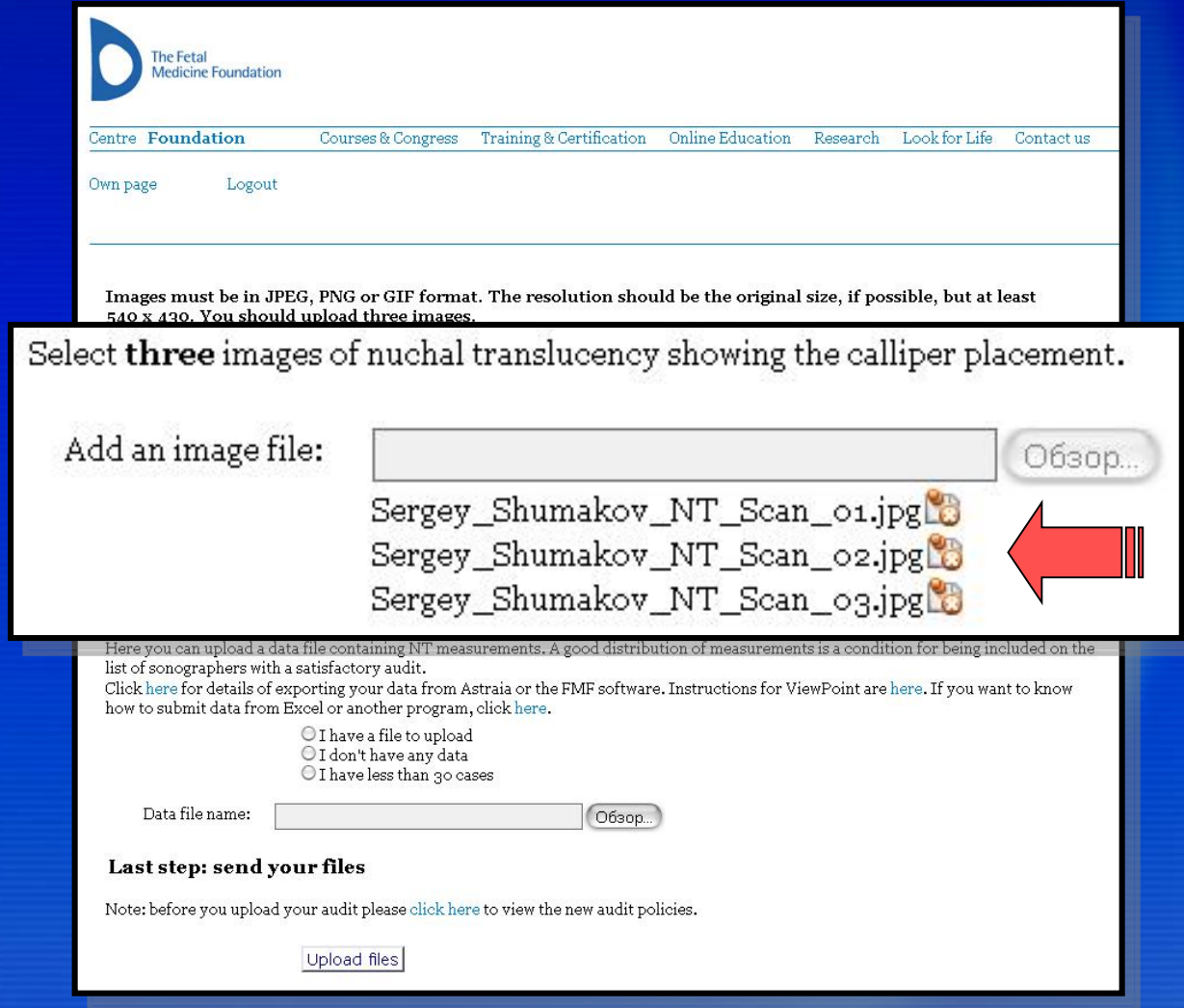

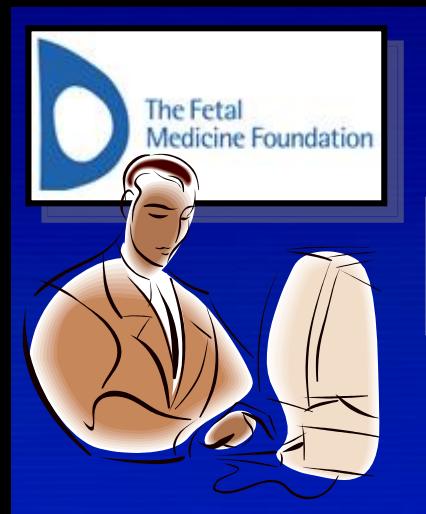

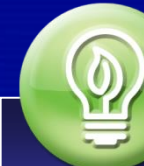

## **Шаг №11. Отправляем изображения.**

**Клик по кнопке "Upload files".**

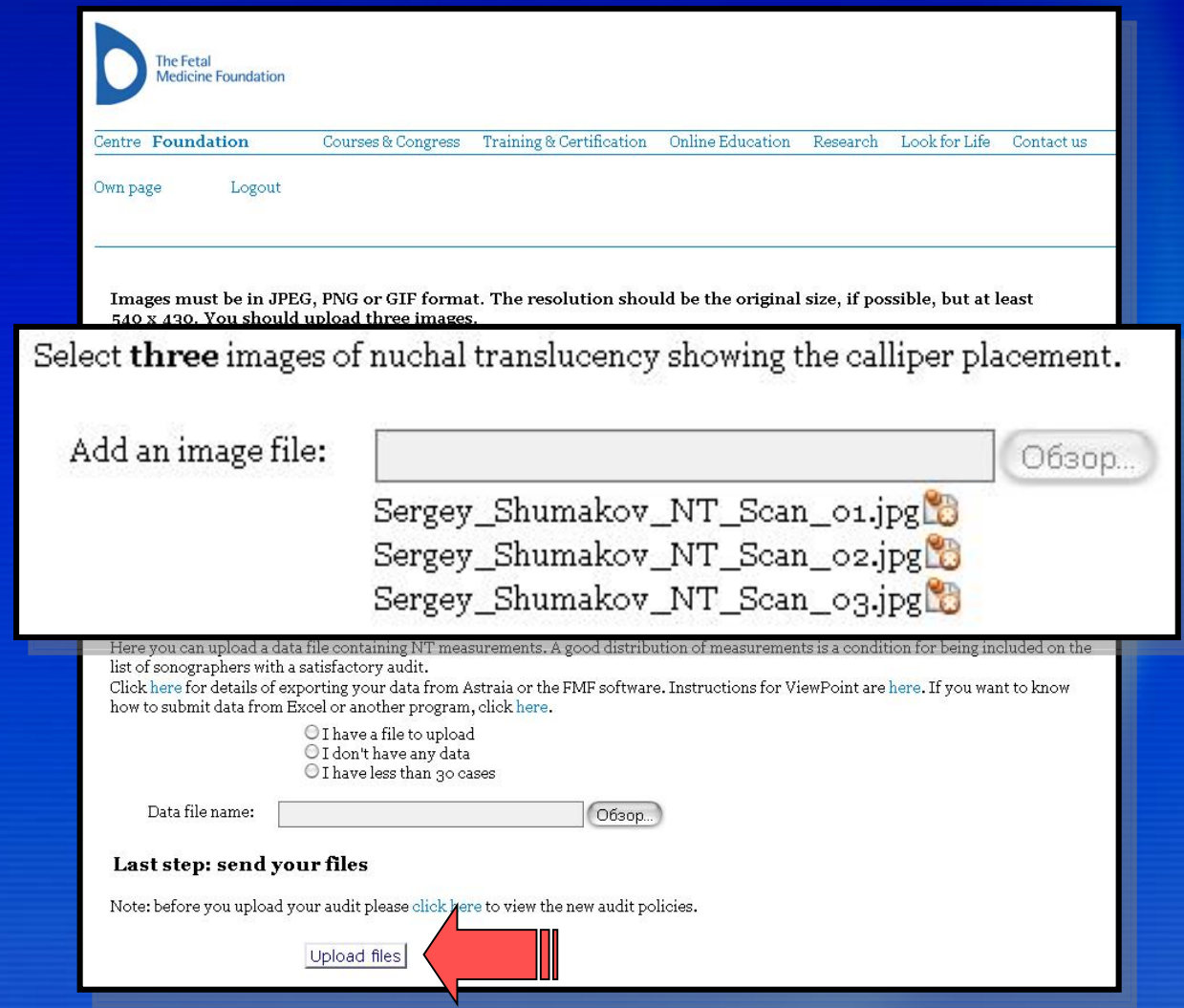

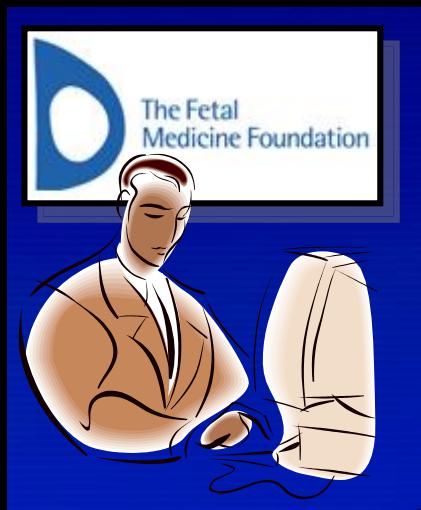

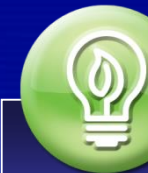

## **Шаг №12. Оценка Ваших изображений.**

**Проверяем почту, ждем письма от FMF.**

**Через определенное время от FMF приходит e-mail приблизительно такого содержания:**

Dear Sergey Shumakov

Thank you for submitting your logbook.

Your images have been assessed, and the results are available on your FMF web page. Please open this link to log in to your page. In the section 'Certification' you can view and print the report.

Best wishes.

**Чтобы просмотреть оценку Ваших изображений нужно «кликнуть» мышью по этой ссылке**

The Fetal Medicine Foundation

Please do not reply to this email - it is automatically generated. If you want to contact the Fetal Medicine Foundation see the contact page of the Foundation website.

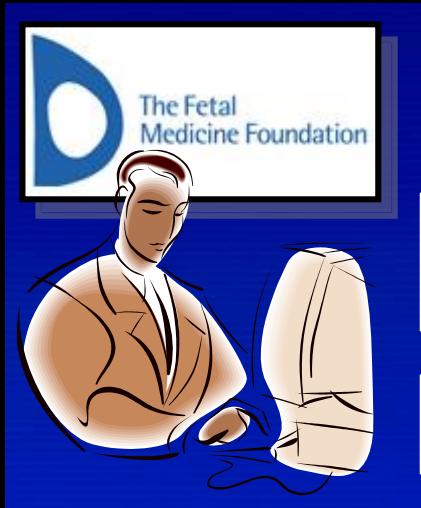

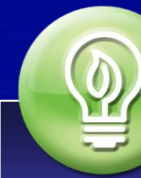

## **Шаг №12. Оценка Ваших изображений.**

**Посещаем личную страничку.**

**Откроется ваша личная страничка на сайте FMF, где среди прочего есть такая таблица:**

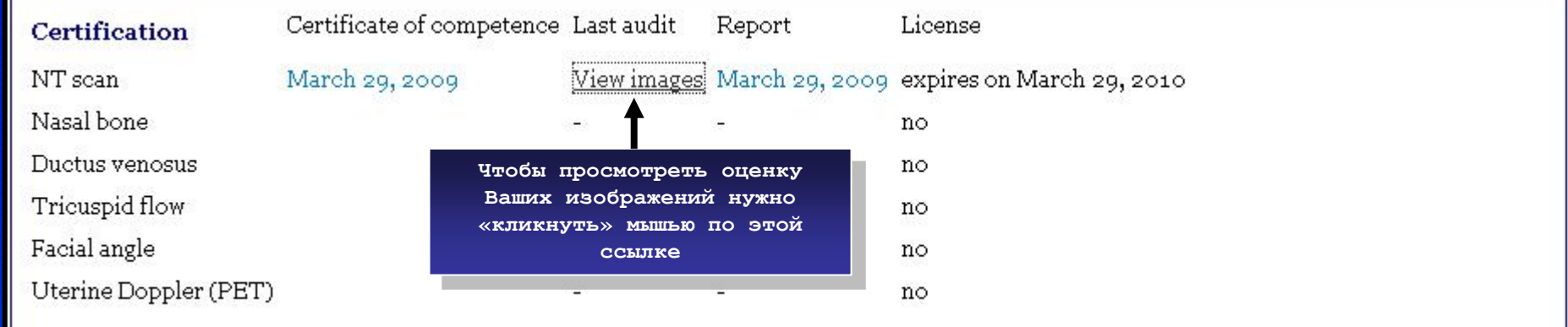

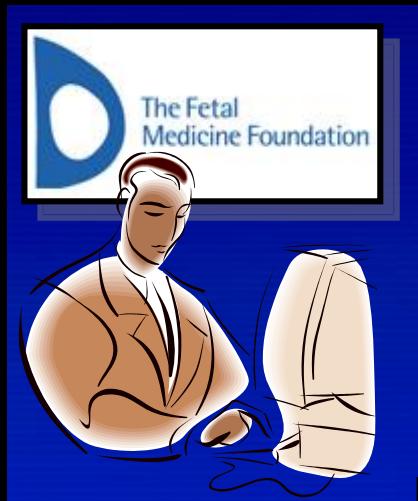

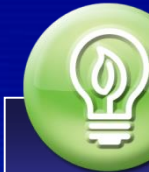

## **Шаг №12. Оценка Ваших изображений.**

**Посещаем личную страничку.**

**Дается детализация оценки каждого изображения:**

# FMF Audit details

## Sergey Shumakov

NT scan, Mapr 29, 2009 8:27, Sergey\_Shumakov\_NT\_Scan\_01.jpg

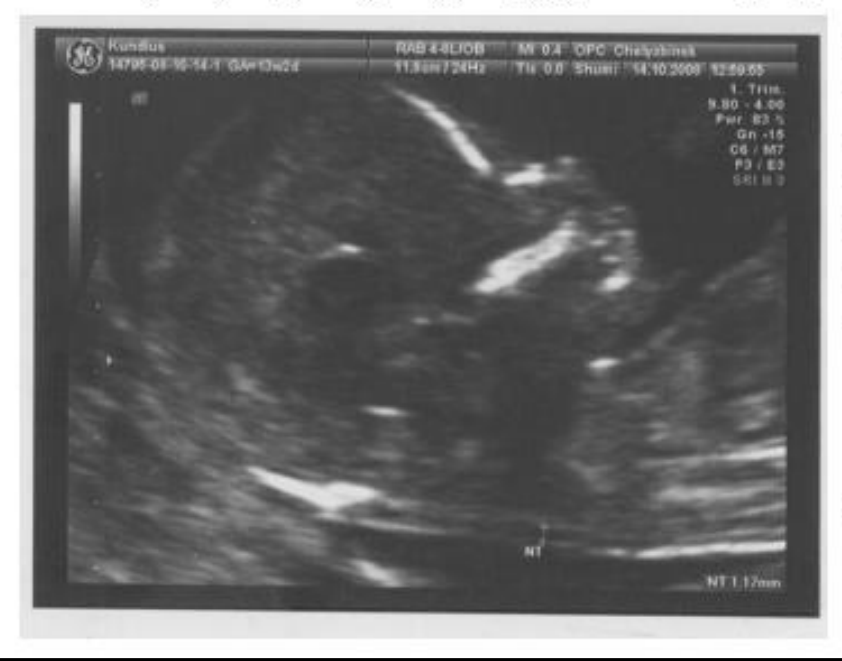

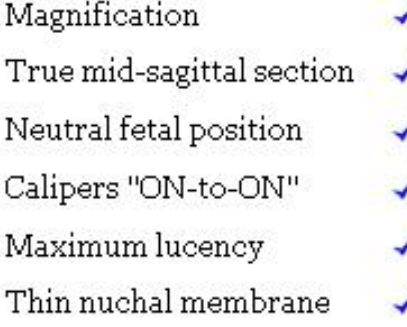

## Examiner: Nerea Maiz

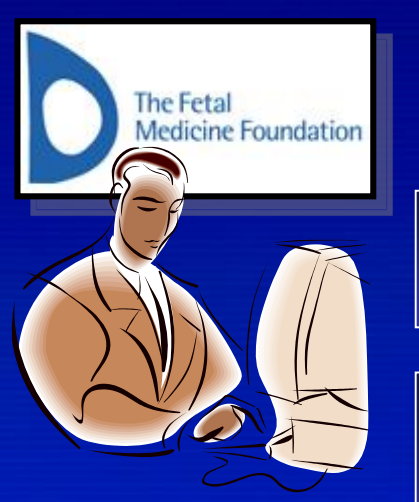

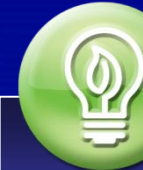

## **Шаг №12. Оценка Ваших изображений.**

**Посещаем личную страничку.**

**Если Ваши изображения прошли аудит, Вам выдается сертификат о успешном завершении практического курса. Если изображения не прошли проверку Вы можете просмотреть отчет по практическому экзамену, в котором содержатся рекомендации по улучшению качества изображений.**

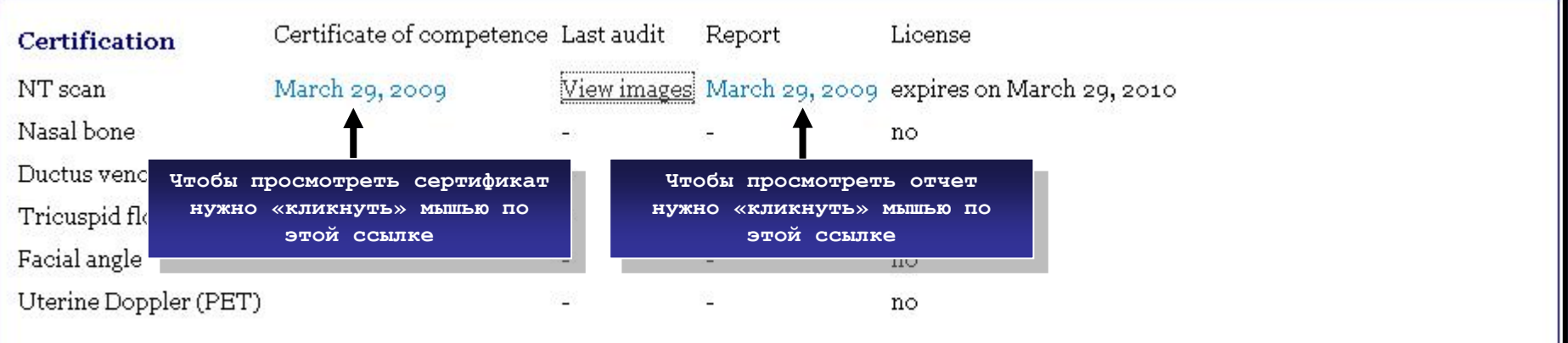

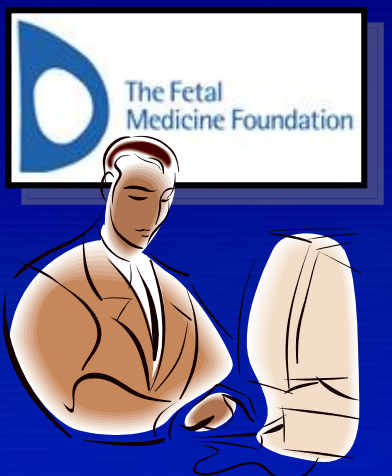

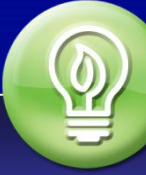

## Шаг №12. Оценка Ваших изображений.

Отчет:

## **Measurement of nuchal translucency**

Dear Sergey Shumakov,

Thank you for submitting your logbook of 3 images. I examined each image for the following criteria: magnification (head and thorax only), mid-sagittal section of the face, neutral fetal position (no flexion or extension), calliper placement, maximum lucency, and thin nuchal membrane (see table below).

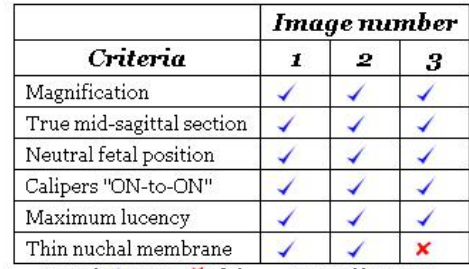

*Legend:*  $\checkmark$  = pass  $\checkmark$  = fail  $\checkmark$  = not possible to assess

- In 1 of your images the nuchal membrane is too thick, resulting in an underestimation of the true NT measurement. The white lines that constitute the NT are too thick and fuzzy, mostly due to the machine settings you have chosen and the manner in which the fetus was magnified. Following are some suggestions to remedy this:
	- 1. Turn the overall gain down as low as possible to clean out some of the fuzz.
	- 2. Narrow the sector width and decrease the depth as much as possible BEFORE magnifying. Don't just rely on the post-processing Zoom function. Change the depth and sector width first, then place the Magnification Box and magnify. You can always use the post-processing Zoom for that last little bit of magnification, if necessary.
	- 3. Use a higher frequency transducer for NT measurements.
	- 4. Use a fetal echo or high contrast setting. Be aware that tissue harmonics imaging (THI) might thicken the NT lines, so if you use this on, the callipers should be placed slightly inside the NT lines rather than on the lines in order to avoid underestimation of the measurements.

Your images are satisfactory so you can now apply for your software license.

Your name will be added on the list of certified sonographers on the FMF website, but will not appear on the list of sonographers with a satisfactory audit until your first audit.

Your next audit is due in February 28, 2010.

Nerea Maiz

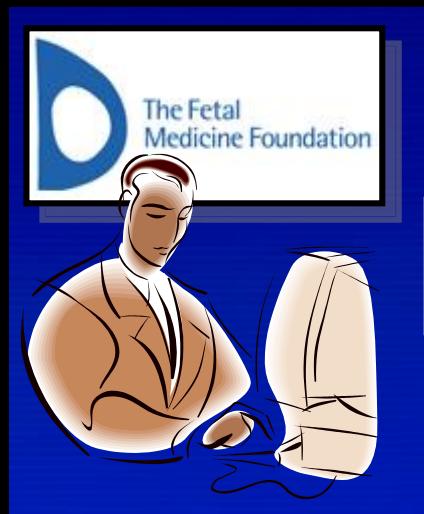

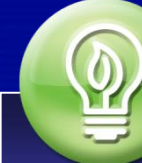

## **Шаг №12. Оценка Ваших изображений.**

**Сертификат:**

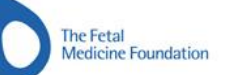

Sergey Shumakov Classican descriptiva and Chelyabinsk 454052 Russian Federation

March 29, 2009

137 Harley Street, London W1G 6BG Tel: +44 20 7034 3070 Fax: +44 20 7034 3071 Email: fmfcertification@fetalmedicine.com

FMF ID:

#### The 11-13 weeks scan

#### **Certificate of Competence**

Sergey Shumakov has attended the theoretical course and has passed the practical examination.

1. New lade.

Kypros Nicolaides Director

# Благодарю **sa** внимание